## Računske vježbe 9

Programiranje II

1. Napisati program koji provjerava da li je zadati izraz ispravan. Izraz se sastoji od otvorenih i zatvorenih oblih (), vitičastih  $\{\}\$ i uglastih zagrada [].

```
1 #include <iostream>
2 # include < string >
3 # include < stack >
 4
5 using namespace std ;
6
7 bool brackets ( string ) ;
8
9 int main ()
10 \frac{1}{2}11 string exp = "({(([])})}];
12 if (brackets (exp))
13 cout << "Izraz je validan!" << endl;
14 else
15 cout << " Izraz nije validan !" << endl ;
16 }
17
18 bool brackets ( string exp )
19 {
20 stack <char> s;
21 for (int i = 0; i < exp.length (); i++)
22 \sim 5
23 if (exp[i] == '(' || exp[i] == '[' || exp[i] == '']24 s . push ( exp [ i ]) ; // vrsimo upis sve dok su zagrade otvorene
25 else
26 \qquad \qquad \qquad \qquad \qquad \qquad \qquad \qquad \qquad \qquad \qquad \qquad \qquad \qquad \qquad \qquad \qquad \qquad \qquad \qquad \qquad \qquad \qquad \qquad \qquad \qquad \qquad \qquad \qquad \qquad \qquad \qquad \qquad \qquad \qquad \qquad \q27 if (s.empty()) // provjeravamo da li je stek prazan
28 return false;
29 if (exp[i] == ')' k k s.top() != '(')30 return false;
31 else if (exp[i] == ']' && s.top() != '[')
32 return false;
33 else if (exp[i] == '}' \& s.top() != '{'})34 return false;
35 s . pop () ; // izbacujemo element s vrha
36 }
37
38 }
39 return s.empty();
40 }
```
U našem zadatku ćemo se upoznati sa stekom (engl. stack) koji predstavlja apstraktni tip podatka odnosno strukturu podataka koja se zasniva na LIFO principu (engl last in, first out). Stek se može zamisliti kao gomila tanjira naslaganih jedan na drugi gdje je oˇcigledno da ´cemo tanjiru na vrhu lako pristupiti dok nam je pristup tanjirima ispod njega otežan. Elementima steka se ne može pristupiti preko indeksa, moguće je pristupiti samo elementu na vrhu. Grafička reprezentacija steka se može vidjeti na slici 1. U našem

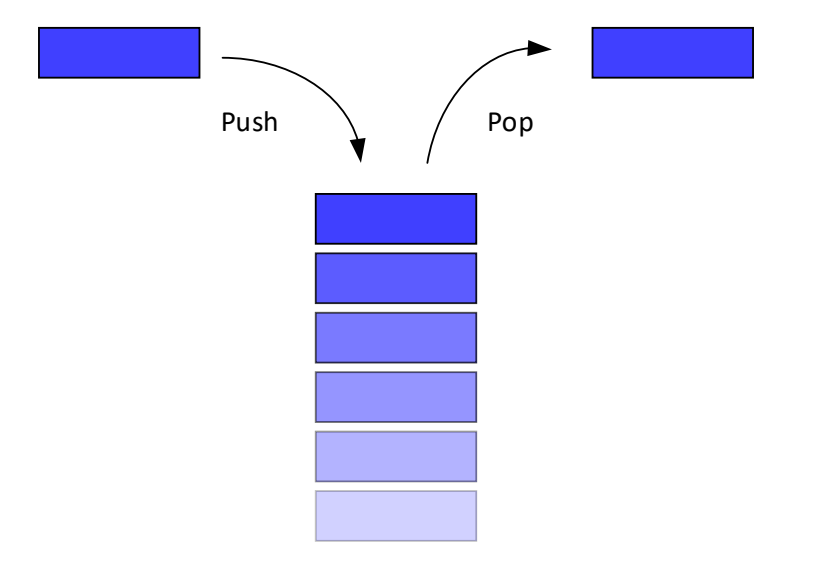

Slika 1: Grafička reprezentacija steka. Operacija push smješta neki element na vrh steka dok operacija pop miče element sa steka. Cesto se nad stekovima implementira još jedna operacija top odnosno peek. Pomoću nje možemo vidjeti koji je trenutni element na vrhu steka.

zadatku smo koristili stek kako bismo provjerili izraz koji se sastoji od otvorenih i zatvorenih zagrada. Na stek slaˇzemo otvorene zagrade sve dok ne dodemo do prve zatvorene. Kako je na vrhu steka poslednja otvorena zagrada, provjeravamo da li se ta otvorena zagrada poklapa sa posmatranom zatvorenom. Ukoliko se ne poklapaju onda izraz sigurno nije ispravan, a ukoliko se poklapaju otvorena zagrada se miče sa steka i prelazi se na sljedeću zatvorenu.

2. Ka slijepom kolosjeku dolazi voz sa strane označene kao desni kolosjek:

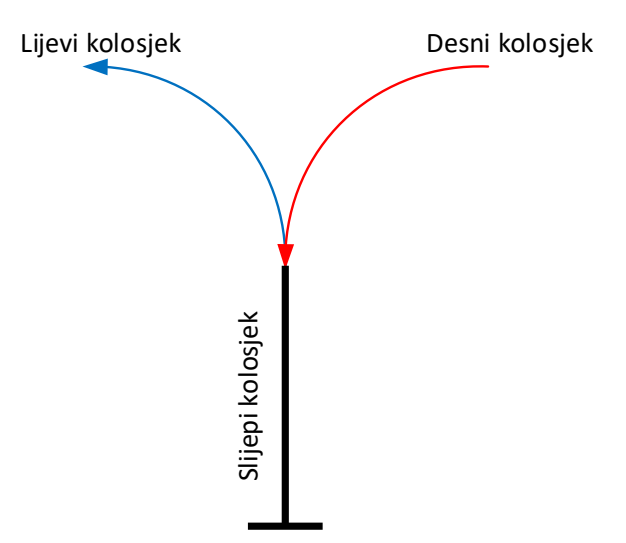

Dozvoljeno je od voza otkačiti jedan ili više vagona (moguće i cio voz) sa njegove prednje strane i uvesti ih na slijepi kolosjek. Vagone je moguće izvesti sa slijepog kolosjeka na lijevi kolosjek, ali ne i vratiti ih na desni kolosjek. Nakon toga je moguće ponovo uvesti vagone sa desnog kolosjeka. Vagone sa lijevog kolosjeka nije moguće vratiti na slijepi kolosjek. Poznato je kojim redom dolaze vagoni. Potrebno je provjeriti da li je moguće reorganizovati voz tako da su vagoni na lijevom kolosjeku poređani kao 1, 2, ... , N.

```
1 #include <iostream>
2 # include < stack >
3 # include < list >
4
5 using namespace std ;
6
7 bool reorganize ( list <int >) ;
8
9 int main ()
10 {
11 int N;
12 int temp;
13 list <int> track;
14 cout << " Unesite broj vagona na kolosjeku 1:" << endl ;
15 cin >> N;
16 cout << " Unesite vagone na kolosjeku 1:" << endl ;
17 for (int i = 0; i < N; i++)
18 {
19 cin >> temp;
20 track.push_back (temp);
21 }
22 if (reorganize (track))
23 cout << "Voz se moze reorganizovati !" << endl ;
24 else
25 cout << "Voz nije moguce reorganizovati !" << endl ;
26 }
27
28 bool reorganize (list <int> rightTrack)
29 \{30 list<int> leftTrack;
31 stack<int> spurTrack;
32 int length = rightTrack . size () ;
33 int current = 1;
34 list <int >:: iterator it;
35 while ( true )
36 f
37 if ( spurTrack . empty () || spurTrack . top () != current )
38 \qquad \qquad \qquad \qquad \qquad \qquad \qquad \qquad \qquad \qquad \qquad \qquad \qquad \qquad \qquad \qquad \qquad \qquad \qquad \qquad \qquad \qquad \qquad \qquad \qquad \qquad \qquad \qquad \qquad \qquad \qquad \qquad \qquad \qquad \qquad \qquad \q39 it = rightTrack . begin () ;
40 while (it != rightTrack.end ())
41 \left\{ \begin{array}{ccc} 4 & 4 \end{array} \right\}42 spurTrack.push (* it );
43 it = rightTrack.erase(it);
44 if (spurTrack.top() == current) break;<br>45 }
45 }
46 }
47 if (! spurTrack . empty () && spurTrack . top () == current )
48 {
49 leftTrack . push_back ( spurTrack . top () ) ;
50 spurTrack.pop();
51 current ++;
52 }
53 else
54 \left\{ \begin{array}{c} \end{array} \right.55 break;
56 }
57 }
58 cout << "Na desnom kolosjeku se sada nalaze vagoni : ";
59 for (it = leftTrack.begin(); it != leftTrack.end(); ++it)
```

```
60 {
61 cout << *it << " ";
62 }
63 cout << endl ;
64 return length == leftTrack . size () ;
65 }
```
U ovom zadatku smo slijepi kolosjek predstavili kao stek, a lijeve i desne kolosjeke kao listu. Sa listama smo se upoznali još na predmetu Programiranje I. One omogućavaju efikasno umetanje i izbacivanje elemenata i u unutraˇsnjosti liste, a ne samo na krajevima. Pristupanje elementima po proizvoljnom redosljedu je vrlo neefikasno. Liste mogu biti jednostruko ili dvostruko povezane odnosno dati čvor liste može pokazivati samo na sljedeći element ili i na onaj iza njega. Elementima liste može da se pristupa samo od početka ili sa kraja! Generička klasa list ostvaruje dvostruko povezane liste. Liste se mogu sortirati, obrnuti, spojiti, filtrirati... Brisanje elementa iz liste dok vršimo iteraciju kroz nju može da dovede do problema ukoliko ne ažuriramo iterator na ispravan način. Metoda erase briše element na poziciji na koju ukazuje iterator, a vra´ca iterator koji ukazuje na element koji se nalazio nakon onog koji je obrisan.

Pa kako smo mi to riješili naš zadatak? Kako se lijevi kolosjek može puniti samo iz slijepog, prvo provjeravamo da li je slijepi kolosjek prazan (ukoliko jeste onda sigurno moramo preuzeti vagone iz desnog) ili ukoliko nije da li je vagon na vrhu onaj vagon koji oˇcekujemo. Ukoliko je slijepi kolosjek prazan ili ukoliko nam vagon sa vrha ne odgovara, slijepi kolosjek punimo sve dok ne naide onaj vagon koji je po redu. Ukoliko ne uspijemo da dođemo do tog vagona, izvršenje se prekida. Ukoliko do njega dođemo on se prebacuje u lijevi kolosjek. Objasnimo reorganizaciju voza na sljedećem primjeru. Neka je N jednako 4 i neka vagoni sa desnog kolosjeka dolaze po sljedećem redu [4, 3, 1, 2]. Prvi vagon koji želimo da se nade na lijevom kolosjeku je 1. Gledamo da li se on nalazi u slijepom kolosjeku koji je u prvoj iteraciji prazan. Kako vagona broj 1 nema, uvozimo vagone sa desnog kolosjeka sve dok ne dodemo do vagona broj 1. Dakle, stanje u steku je sada  $[1, 3, 4]$  zato što je na vrhu slijepog kolosjeka poslednji dospjeli vagon. Uvozimo vagon broj 1 u lijevi kolosjek. Sada se slijepi kolosjek sastoji od vagona [3, 4], a desni kolosjek od vagona broj 2. Sljede´ci po redu za lijevi kolosjek je vagon broj 2. Posmatramo slijepi kolosjek, ali on se ne nalazi na njegovom vrhu. Uvozimo vagone iz desnog kolosjeka sve dok ne naidemo na vagon broj 2 i naravno sve dok desni kolosjek nije prazan. Uvezli smo vagon broj 2 pa je slijepi kolosjek sada [2, 3, 4. Vagon broj 2 prebacujemo u lijevi kolosjek koji sada očekuje vagon broj 3...